Photoshop 2021 (Version 22.5.1) Keygen With License Code Free Download

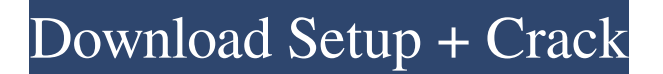

**Photoshop 2021 (Version 22.5.1) Crack + Free [Updated] 2022**

# \* \*\*Adobe.\*\* You can find plenty of tutorials, books, and information on how to use Photoshop on the web at www.adobe.com. I

recommend that you take a look at "Plugins and Online Resources" on the Web; I also recommend that you check out the article "Photoshop CS5: 22 Steps to Mastering the Basics" on the web at. \*\*Photoshop CS3.\*\* You can find a pretty good Photoshop CS3 tutorial

and information at . \* \*\*Capture NX 2.\*\* You can find a pretty good Capture NX 2 tutorial and information at . \* \*\*Adobe ImageReady.\*\* You can find plenty of tutorials, books, and information on how to use Adobe ImageReady at www.thebestphotoshoptut

## orials.blogspot.com. As I write this, Photoshop is available only in the CS2, CS3, CS5, and CS6 editions.

**Photoshop 2021 (Version 22.5.1) Crack Serial Number Full Torrent For Windows (Updated 2022)**

# Key features of Photoshop Elements [Now] Cloud storage The

Adobe® Cloud Storage service allows you to safely store your images and other content in the Cloud. Keep the file and you can access it from any device and save your storage space. Available for: Lightroom Photoshop Photoshop Elements Note: If you have

Photoshop Elements 2018 or later you can use the cloud features in Lightroom and Photoshop. File management The new file manager in Photoshop Elements 2018 has a search feature and also an additional folder called "Original Items" that's

similar to a directory. Through file management, you can easily access all your photos, albums and other data. Sync to Dropbox Sync works between Photoshop Elements and your Dropbox account. You can share your photos or folders without

relying on other people's network connection. Automatic backup You can set automatic backup to download your files every 2 hours. With the built-in backup feature, you can make sure that you always have a copy of your files in case your computer crashes.

Exposure compensation You can use Exposure compensation to fine-tune the exposure of your images. You can make adjustments to brightness, contrast, saturation and white balance. Clean images Mosaic images from the layers panel With the new automatic

cleaning tools in Photoshop Elements, you can quickly fix the following issues: Red eye, Noise, Lens Flare, Dust, Scratches. Get back the colors of the original color mode If you use the Adobe® RAW Converter, you can easily convert RAW to other

color modes, such as Adobe® RAW. Lightroom It can be included in Photoshop Elements 2018 as an optional cloud-based solution for photo management in the Adobe Creative Cloud service. Adobe Camera Raw Lightroom

integration Most of Lightroom's editing features work in Photoshop Elements, such as : Adobe® Camera Raw [Now] Lightroom [Now] Import and Export Import and Export are two of Lightroom's most powerful tools. With them, you can easily

export your photos to the cloud or a portable drive or you can import photos directly from a memory card to your computer. Adobe® ACR [Now] Light a681f4349e

A hydrogen-bonded framework of pyridine-H 2O-pyridone-H2Opyridine trimer formed in a solid-state reaction. Catalytic hydrogenation of pyridine and its derivatives in a solid-state reaction produces a pyridi ne-H2O-pyridone-H2Opyridine trimer (1) in a catalytic amount (0.05 %) with a high yield  $(90 \%)$ . The potential energy surface of reaction in 1 reveals a trans-diaxial transition state between the  $1(+)$  and  $1(-)$  isomers, and the reaction proceeds through the  $1(+)$  isomer.

provide a static method \* for choosing the correct boolean flag value for this object \* @param o an Object \* @return the byte for this Object \* @exception ClassCastException when the object  $*$  is inappropriate \* @see #toString() \*/ public

static byte byteValue(Object o) { if(o instanceof Boolean) { return toByte((Boolean)o); } else if(o instanceof Character) { return toByte((Character)o); } else if(o instanceof Byte) { return (byte)o; } else if(o instanceof Integer) {

# return (byte)o; } else if(o instanceof Long) { return (byte)((long)o); } else if(o instanceof Float) { return  $(byte)((float)o);$  else

**What's New in the?**

# #ifndef BOOST\_SMART PTR\_DETAIL\_SPINL OCK\_PT\_HPP\_INCLU DED #define BOOST\_S

# MART\_PTR\_DETAIL\_S PINLOCK\_PT\_HPP\_IN CLUDED // MS compatible compilers support #pragma once #if defined(\_MSC\_VER)  $&\&C$  (MSC\_VER >= 1020) # pragma once #endif // // Copyright (c) 2008 Peter Dimov // // Distributed under the

Boost Software License, Version 1.0. // See accompanying file LICENSE\_1\_0.txt or copy at // // #include namespace boost { namespace detail { class spinlock { public: pthread\_mutex\_t v\_; public: bool try\_lock() { return

pthread\_mutex\_trylock( &v\_ ) == 0; } void lock() { pthread\_mutex\_lock(  $&\text{v}$ ); \ void unlock() { pthread\_mutex\_unlock(  $&v_$ ; } public: class scoped\_lock { private: spinlock & sp\_; scoped\_lock( scoped\_lock const & ); scoped\_lock &

operator=( scoped\_lock const & ); public: explicit scoped\_lock( spinlock & sp  $):$  sp  $(sp)$   $\{$  sp.lock();  $\sim$ scoped\_lock() {

**System Requirements:**

Minimum: OS: Windows 8.1 64-bit (or later) CPU: Intel Core i3 or AMD Phenom II RAM: 4 GB Hard disk: 30 GB available space DirectX: Version 11 Network: Broadband internet connection Sound Card:

(any sound card) Additional Notes: Sound files must be selected to be distributed at the same time as the game. If you choose to use a high definition audio file, you will need to have 16 bit audio in your game's

[https://thelacypost.com/adobe-photoshop-2022-version-23-1-1-patch-full-version-product](https://thelacypost.com/adobe-photoshop-2022-version-23-1-1-patch-full-version-product-key-2022-new/)[key-2022-new/](https://thelacypost.com/adobe-photoshop-2022-version-23-1-1-patch-full-version-product-key-2022-new/) [https://thebakersavenue.com/adobe-photoshop-2021-version-22-4-3-keygen-generator-registration](https://thebakersavenue.com/adobe-photoshop-2021-version-22-4-3-keygen-generator-registration-code-x64-2022/)[code-x64-2022/](https://thebakersavenue.com/adobe-photoshop-2021-version-22-4-3-keygen-generator-registration-code-x64-2022/) <https://rocketchanson.com/advert/adobe-photoshop-2022-version-23-1-1/> [https://konnektion.com/advert/adobe-photoshop-2022-version-23-2-crack-exe-file-with-keygen-pc-](https://konnektion.com/advert/adobe-photoshop-2022-version-23-2-crack-exe-file-with-keygen-pc-windows/) [windows/](https://konnektion.com/advert/adobe-photoshop-2022-version-23-2-crack-exe-file-with-keygen-pc-windows/)

[https://www.suvcars.com/advert/adobe-photoshop-cc-2015-version-16-keygen-exe-with-license-key](https://www.suvcars.com/advert/adobe-photoshop-cc-2015-version-16-keygen-exe-with-license-key-free-2022-new/)[free-2022-new/](https://www.suvcars.com/advert/adobe-photoshop-cc-2015-version-16-keygen-exe-with-license-key-free-2022-new/)

[https://www.jesusnanak.com/upload/files/2022/07/VVAcG2AjdvtxLqRVKdnM\\_01\\_c540925ab3ddc0](https://www.jesusnanak.com/upload/files/2022/07/VVAcG2AjdvtxLqRVKdnM_01_c540925ab3ddc075532bac20316918fd_file.pdf) [75532bac20316918fd\\_file.pdf](https://www.jesusnanak.com/upload/files/2022/07/VVAcG2AjdvtxLqRVKdnM_01_c540925ab3ddc075532bac20316918fd_file.pdf)

[http://www.nextjowl.com/upload/files/2022/07/9jRS8JF8SSModKyKnIYP\\_01\\_29c445c00796e151ef](http://www.nextjowl.com/upload/files/2022/07/9jRS8JF8SSModKyKnIYP_01_29c445c00796e151ef9e92e19a8f4484_file.pdf) [9e92e19a8f4484\\_file.pdf](http://www.nextjowl.com/upload/files/2022/07/9jRS8JF8SSModKyKnIYP_01_29c445c00796e151ef9e92e19a8f4484_file.pdf)

[https://armslengthlegal.com/wp-content/uploads/2022/07/Photoshop\\_2022\\_Version\\_231\\_Crack\\_Full\\_](https://armslengthlegal.com/wp-content/uploads/2022/07/Photoshop_2022_Version_231_Crack_Full_Version__With_License_Code_Free_Download_3264bit.pdf) [Version\\_\\_With\\_License\\_Code\\_Free\\_Download\\_3264bit.pdf](https://armslengthlegal.com/wp-content/uploads/2022/07/Photoshop_2022_Version_231_Crack_Full_Version__With_License_Code_Free_Download_3264bit.pdf)

<https://sportingtip.com/adobe-photoshop-keygenerator-free-download-for-pc-updated/> [https://www.touchegraphik.com/wp-content/uploads/2022/07/Photoshop\\_CS6.pdf](https://www.touchegraphik.com/wp-content/uploads/2022/07/Photoshop_CS6.pdf)

[https://oursocial.io/upload/files/2022/07/ZFPKNAYYDTZe5Jhzx9lH\\_01\\_0969565939bbe3a09218c9](https://oursocial.io/upload/files/2022/07/ZFPKNAYYDTZe5Jhzx9lH_01_0969565939bbe3a09218c9018ebe8452_file.pdf) [018ebe8452\\_file.pdf](https://oursocial.io/upload/files/2022/07/ZFPKNAYYDTZe5Jhzx9lH_01_0969565939bbe3a09218c9018ebe8452_file.pdf)

<http://sourceofhealth.net/2022/07/01/adobe-photoshop-2021-version-22-3-1-crack-exe-file-free/> <https://alafdaljo.com/adobe-photoshop-cc-2019-version-20-keygen-latest-2022/>

[https://lacomfortair.com/wp-content/uploads/2022/07/Adobe\\_Photoshop\\_CC\\_2015.pdf](https://lacomfortair.com/wp-content/uploads/2022/07/Adobe_Photoshop_CC_2015.pdf)

[https://reretolar1987.wixsite.com/searchdelomid/post/photoshop-2020-version-21-crack-full-version](https://reretolar1987.wixsite.com/searchdelomid/post/photoshop-2020-version-21-crack-full-version-with-key-free-download-updated)[with-key-free-download-updated](https://reretolar1987.wixsite.com/searchdelomid/post/photoshop-2020-version-21-crack-full-version-with-key-free-download-updated)

[https://scamfie.com/photoshop-2021-version-22-4-2-crack-with-serial-number-with-full-keygen-free](https://scamfie.com/photoshop-2021-version-22-4-2-crack-with-serial-number-with-full-keygen-free-x64-2/)[x64-2/](https://scamfie.com/photoshop-2021-version-22-4-2-crack-with-serial-number-with-full-keygen-free-x64-2/)

<https://macprivatechauffeur.com/wp-content/uploads/2022/07/raselgi.pdf> [https://www.tresors-perse.com/wp-](https://www.tresors-perse.com/wp-content/uploads/2022/07/Photoshop_2020_version_21_Download_For_Windows.pdf)

[content/uploads/2022/07/Photoshop\\_2020\\_version\\_21\\_Download\\_For\\_Windows.pdf](https://www.tresors-perse.com/wp-content/uploads/2022/07/Photoshop_2020_version_21_Download_For_Windows.pdf) [http://www.chandabags.com/wp-](http://www.chandabags.com/wp-content/uploads/2022/07/Adobe_Photoshop_CC_2015_version_16.pdf)

[content/uploads/2022/07/Adobe\\_Photoshop\\_CC\\_2015\\_version\\_16.pdf](http://www.chandabags.com/wp-content/uploads/2022/07/Adobe_Photoshop_CC_2015_version_16.pdf)

[https://machinetoolsearch.com/wp-](https://machinetoolsearch.com/wp-content/uploads/2022/07/Photoshop_2021_Version_225_Mem_Patch__Download.pdf)

[content/uploads/2022/07/Photoshop\\_2021\\_Version\\_225\\_Mem\\_Patch\\_\\_Download.pdf](https://machinetoolsearch.com/wp-content/uploads/2022/07/Photoshop_2021_Version_225_Mem_Patch__Download.pdf)